Wir freuen uns auf die weitere Zusammenarbeit.

Mit freundlichen Grüßen,

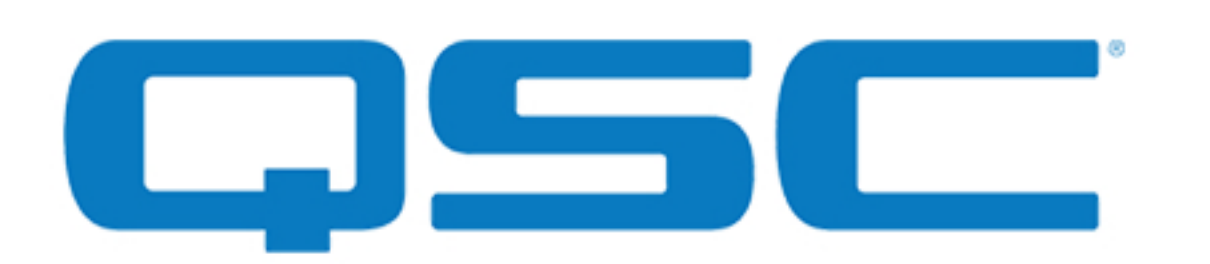

Ihr Reflect Administrator muss den Online-Kurs Q-SYS Reflect Enterprise Manager Technikerschulung absolvieren, um Zugang zu erhalten. Dieses Training vermittelt Ihnen ein detailliertes Wissen über das System und zeigt Ihnen, wie Sie neue Konten für Ihre Kunden anlegen und wie Sie deren Q-SYS Core Prozessoren in die Reflect Cloud einbinden.

#### **Schritt 3: Schulung absolvieren**

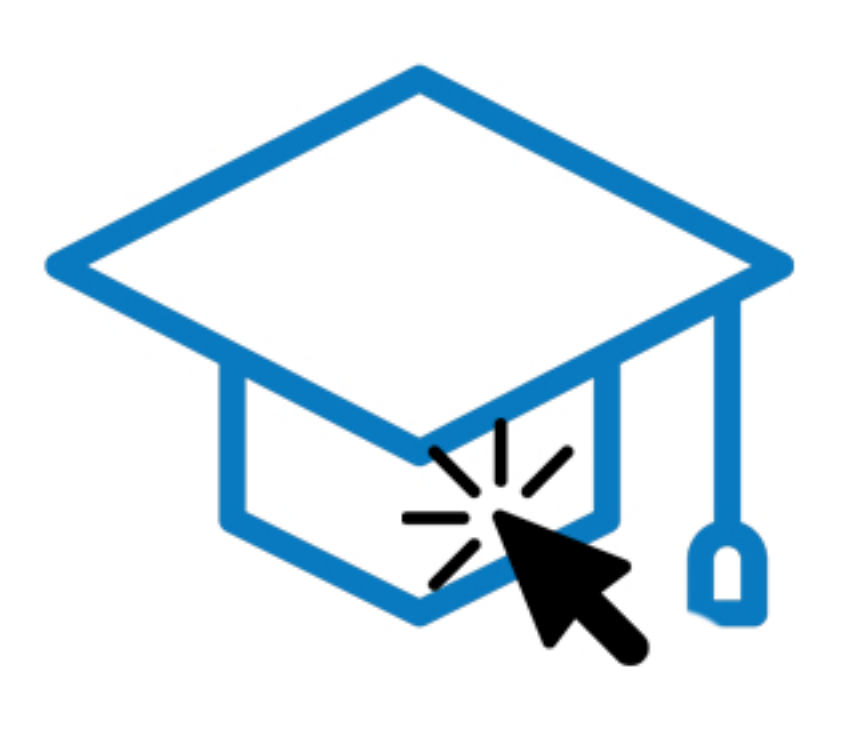

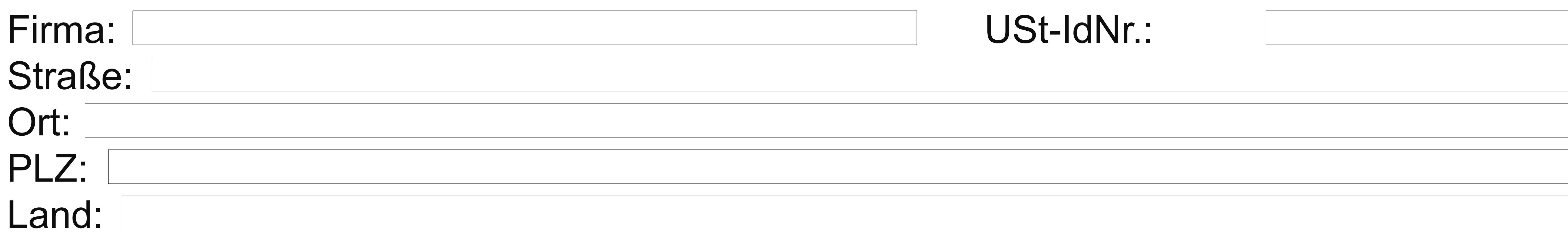

Sie (oder der Unterzeichner) erhalten eine separate E-Mail von DocuSign, die die Q-SYS Reflect MSP Programmvereinbarung enthält. Sobald Sie diese erhalten haben, müssen Sie die erforderlichen Dokumente aufrufen und elektronisch unterschreiben. Ihre unterschriebenen Dokumente werden dann von QSC verarbeitet und Sie erhalten eine digitale Kopie der Vereinbarung für Ihre Unterlagen.

Bitte geben Sie die folgenden Kontaktinformationen ein:

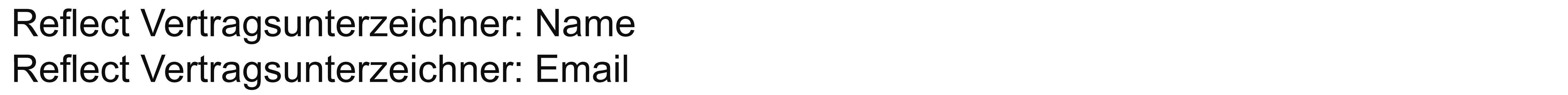

Reflect Administrator: Name

QSCID:

(Registrierte QSCID Emailadresse muss eine Firmen-Emailadresse sein, um Reflect nutzen zu können)

### **Schritt 2: Vereinbarung unterschreiben (E-Mail folgt)**

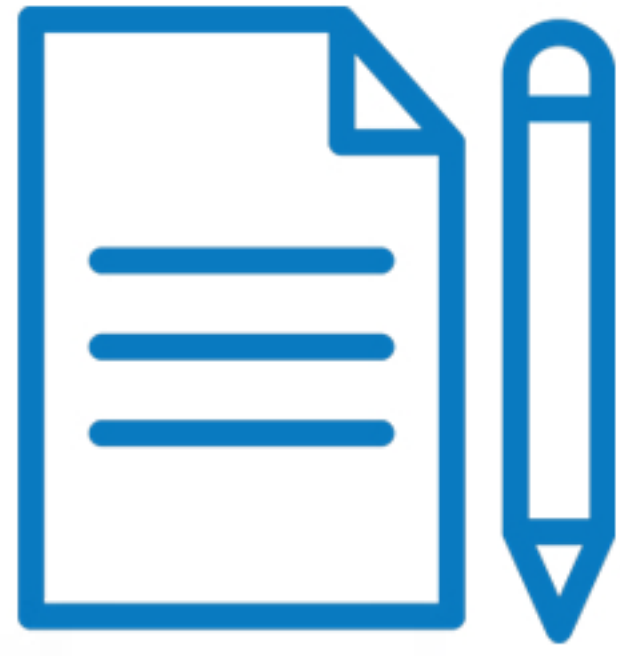

Sie oder Ihr Reflect-Admin sollten sich für eine QSCid registrieren, um auf QREM zugreifen zu können. Klicken Sie auf das Symbol, um sich anzumelden.

### **Schritt 1: Reflect Admin-Registrierung**

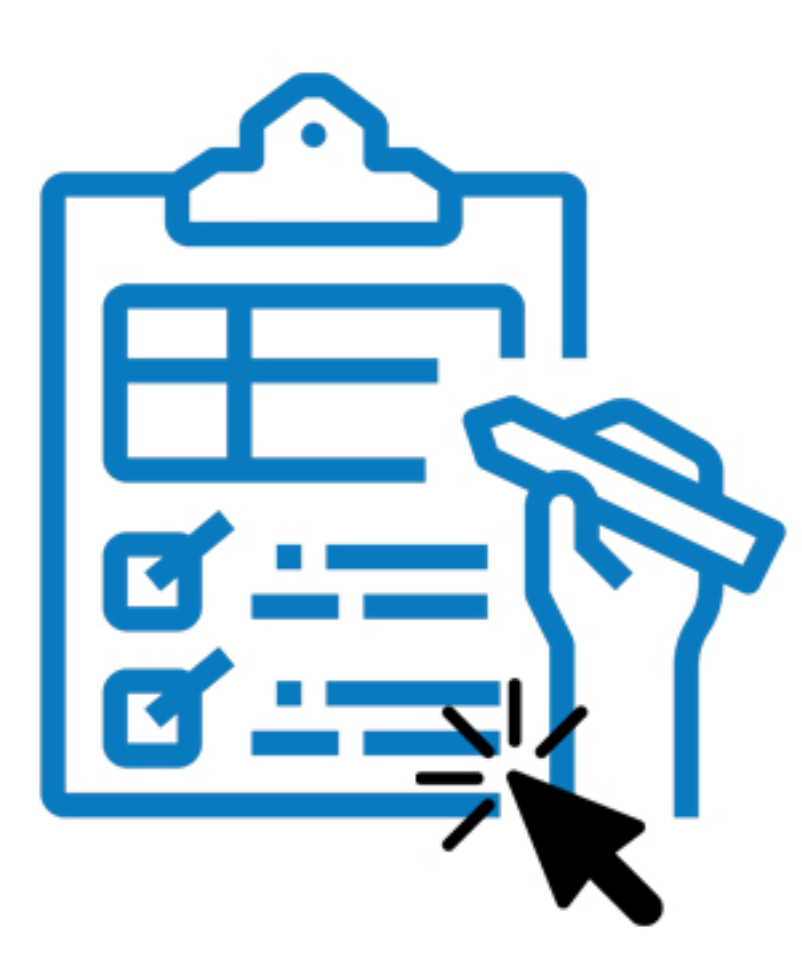

Das Team von SDS Music Factory AG ist Ihr persönlicher Ansprechpartner für alle Themen rund um das QREM Managed Service Provide Programm. Sie unterstützen Sie bei sämtlichen Aspekten des Onboarding-Prozesses, bieten Schulungen, bieten Support bei der Fehlersuche und beantworten natürlich all Ihre Fragen. Bitte wenden Sie sich hierfür per Email an [sds@sdspro.ch](mailto:sds%40sdspro.ch?subject=) oder telefonisch an +41 52 368 22 70.

## **Wir sind für Sie da!**

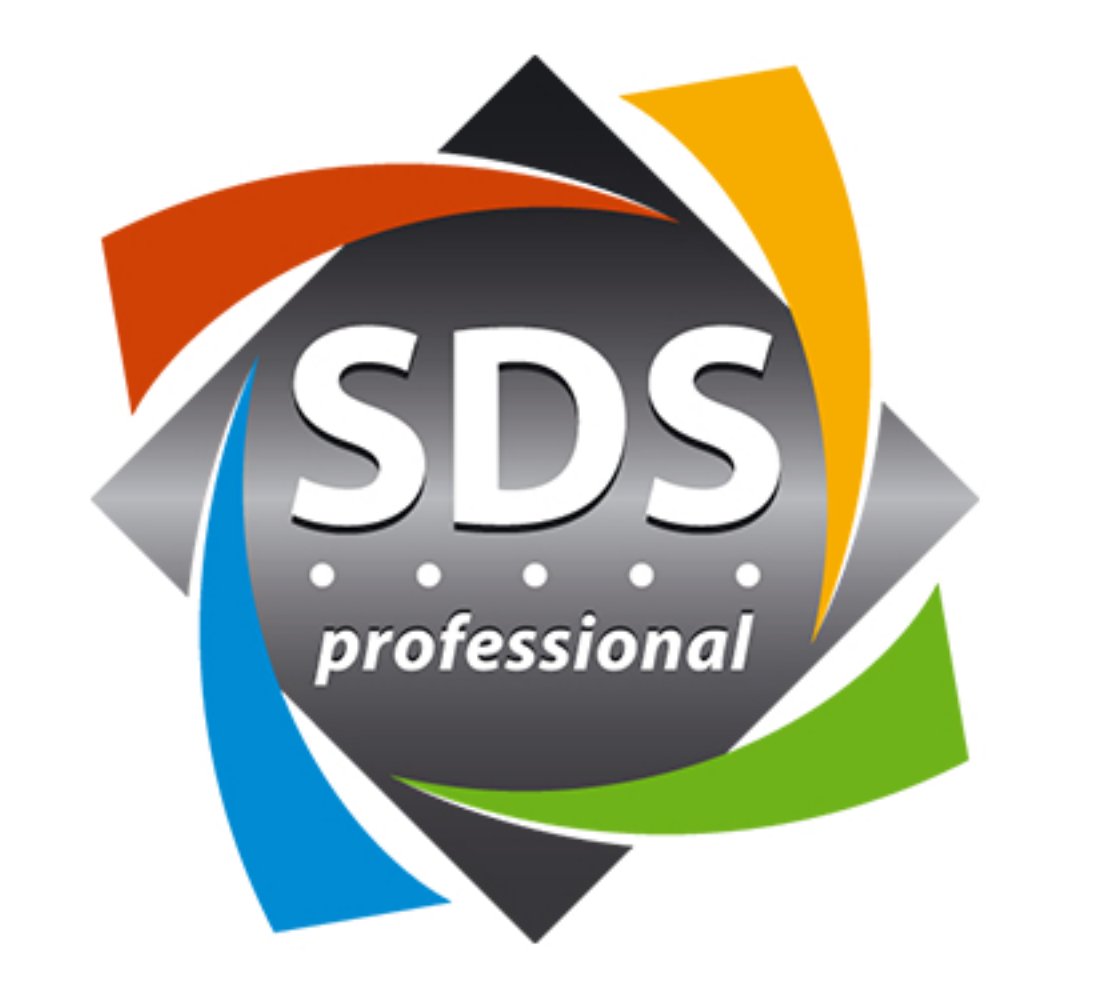

Der Q-SYS Reflect Enterprise Manager von QSC ist eine cloudbasierte Überwachungs- und Management-Lösung für alle nativen Q-SYS Geräte sowie für Peripheriegeräte von Drittanbietern im Q-SYS Ecosystem.

Heute möchten wir Ihnen unser exklusives Q-SYS Managed Service Provider Programm vorstellen und Sie zur Teilnahme an diesem Programm einladen.

Als Teil dieses Programms sind Sie dazu berechtigt, Reflect Enterprise Manager weiterzuverkaufen, neue wiederkehrende Umsätze zu generieren und weitere Dienstleistungen in Ihr Managed Service Business zu integrieren.

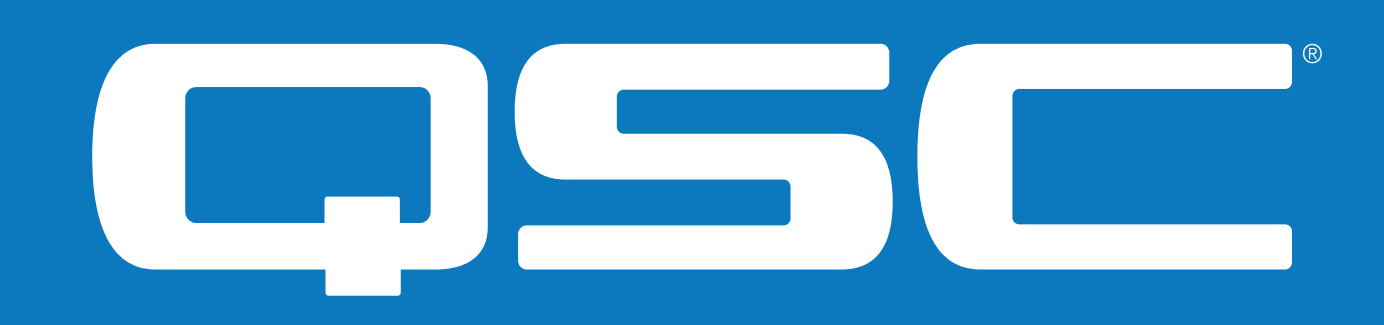

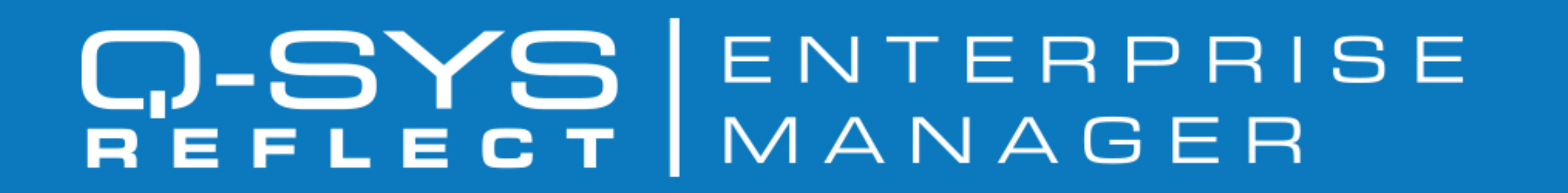

# invitation program

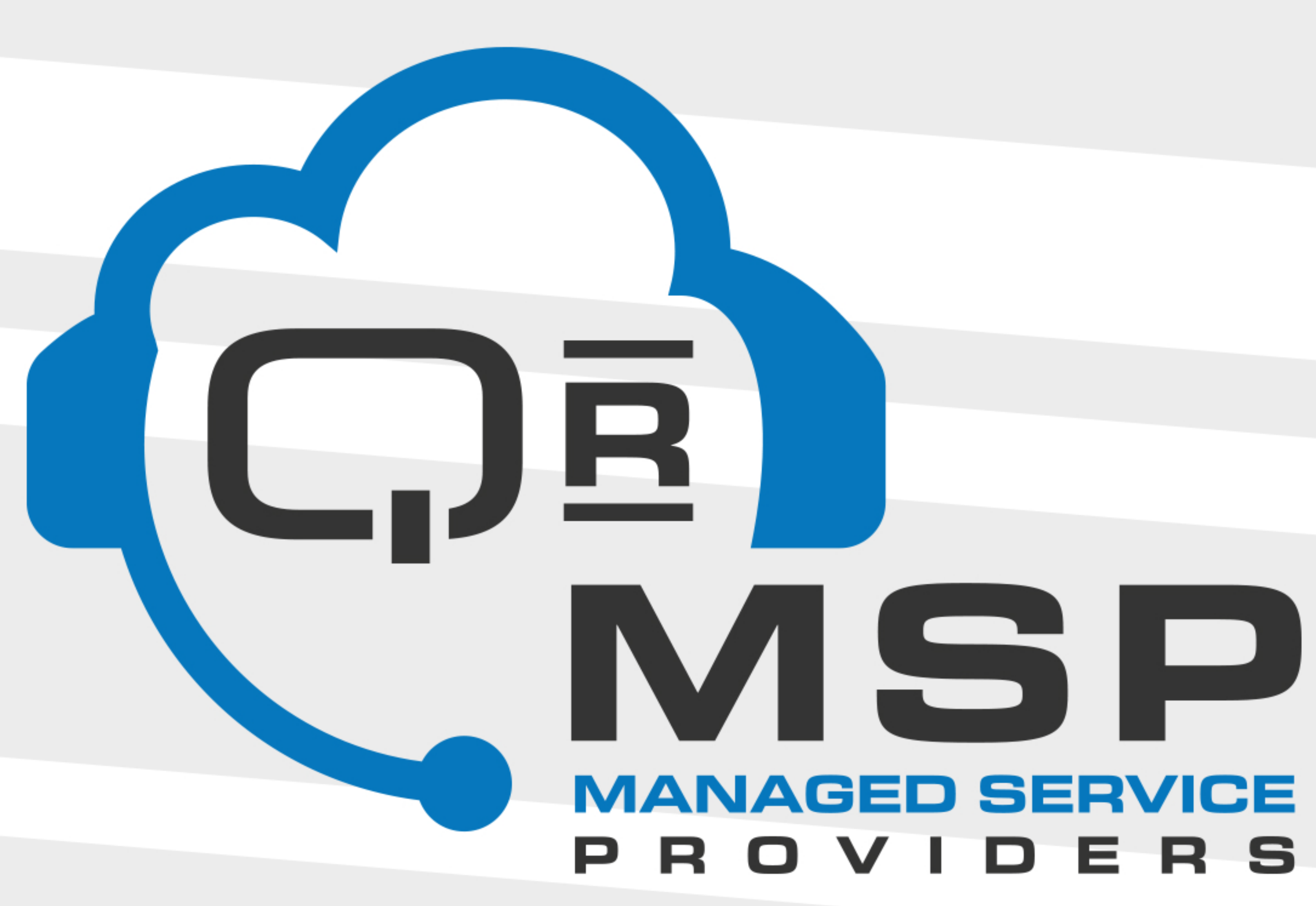